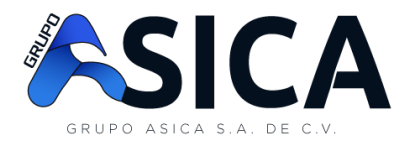

# **Infosweb®**

# *… es la solución rápida a los problemas críticos de su empresa.*

**Infosweb®**es la herramienta informática que le permitirá manejar la información de su empresa, de manera ordenada, adaptando el sistema a las necesidades particulares del negocio, y tomando ventaja de nuestra experiencia en sistematización y de la más alta tecnología disponible en el mercado nacional.

**Infosweb®**, es un sistema que integra las distintas operaciones de la empresa, a través de los programas que dan las facilidades de adaptación y relación de los datos existentes dentro de la empresa.

**Infosweb®** fue desarrollado para operar sobre la plataforma ORACLE y sus herramientas, se encuentra disponible para ambiente gráfico y ambiente carácter, es un sistema integrado que permite capturar la información en el lugar donde esta se genera y se traslada automáticamente a los distintos módulos que interactúan entre sí.

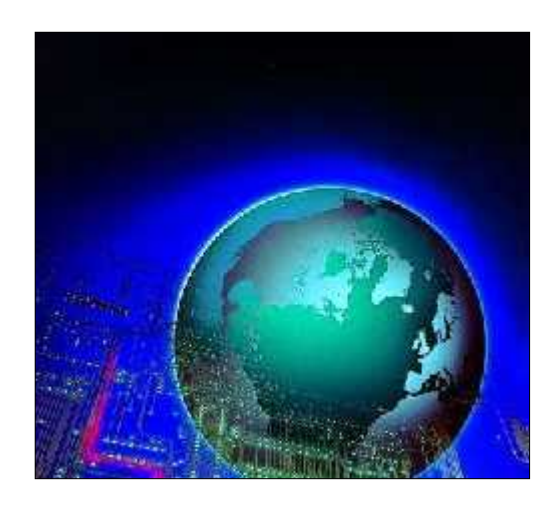

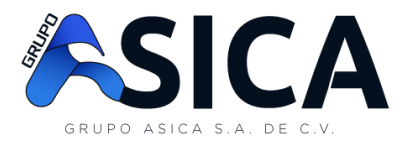

## **InfoswebBeneficios**

- 1. Cumple con los requerimientos del año 2000
- 2. Reduce el volumen de trabajo
- 3. Evita la doble digitación
- 4. Información oportuna y confiable
- 5. Proceso claro y eficiente.
- 6. Administración de roles y usuarios
- 7. Múltiples compañías.
- 8. Módulos parametrizables
- 9. Programas fuentes y objetos.
- 10. Fácil de customizar o adaptar
- 11. Manuales de Usuario Prácticos
- 12. Cumple con la normativa legal del país (renta, seguro social, etc.)
- 13. Fácil de administrar
- 14. Contabilización de las operaciones
- 15. Estados financieros confiables.
- 16. Metodología de implementación
- 17. Se dará cuenta mientras sus operaciones creen su esquema administrativo permanece igual, como consecuencia hay un ahorro en el personal y en carga de trabajo
- 18. Más de 200 reportes que le permiten obtener la información para análisis
- 19. 19. Personal con más de 10 años de experiencia en el desarrollo de sistemas
- 20. Desarrollado en ambiente gráfico.
- 21. Interfaces con Hojas Electrónicas EXCEL
- 22. Interfaces con Editor de texto Word

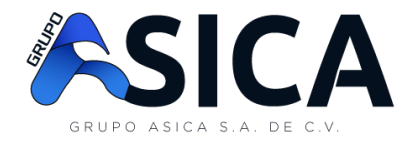

### **Infosweb Filosofía del Producto**

INFOSWEB fue diseñado bajo el esquema de la aplicación de Reingeniería a los procesos empresariales tradicionales; se busca optimizar los recursos de las empresas y causar un impacto positivo derivado de la automatización de las operaciones.

Sus módulos se crearon de forma que funcionen como auxiliares de la contabilidad; ya que toda operación que debe convertirse en una transacción contable es llevada a una partida contable que sumariza todas las transacciones de cada módulo, estas partidas son obtenidas por el modulo contable mediante un proceso de contabilización el cual permite al contador revisar, modificar y aplicar las partidas, convirtiendo al departamento de contabilidad en el receptor de transacciones y no en el operador de las mismas. Así mismo, el INFOSWEB le proporciona una serie de reportes para verificar las operaciones contables versus las operaciones de los módulos auxiliares.

INFOSWEB tiene un valor agregado que es la metodología de implementación la cual busca sistematizar al cliente acompañando la automatización de la misma, aplicando una reingeniería rápida a cada área funcional que se implementa.

### **Infosweb Metodología de Implementación**

Basados en el principio de creación del sistema, la metodología de implementación INFOSWEB-PT contempla la revisión de los procesos asociados con cada módulo para aplicar una transformación de procesos que dé al cliente la ventaja de un mayor impacto en la automatización y transformación de sus operaciones evitando al máximo los cambios al sistema base para aprovechar las nuevas versiones del sistema.

### **Infosweb Ambiente transaccional en línea**

Todas las operaciones que se realizan en el sistema automáticamente actualizan todos aquellos módulos con los cuales tiene interacción.

• Módulos independientes o integrados

Los módulos de INFOSWEB fueron diseñados para operar de forma independiente o unidos como un solo sistema con el resto de módulos. Todos aquellos módulos que generan información contable lo hacen por medio de partidas contables funcionando como un auxiliar de la contabilidad, dichas partidas son recuperadas por la contabilidad con la periodicidad que se requiera (diaria, semanal, mensual, etc.) tomando información del resumen de transacciones y no del detalle de las operaciones.

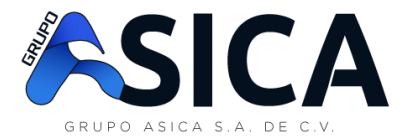

• Altamente parametrizable

Las características que distinguen esencialmente a las empresas se han parametrizado para que la implantación del sistema se lleve en menor tiempo y evitando tener que modificar el código de los sistemas.

- Seguridad a nivel de usuario, rol del usuario, menú y base de datos
- Arquitectura basada en el modelo Cliente/Servidor, la cual puede ser extendida a una arquitectura Web a través del Servidor de Aplicaciones de ORACLE.
- La aplicación cliente está diseñada para aprovechar diversos Interfases Gráficos de Usuario (GUI) incluyendo:
	- Windows 3.x, Windows 95, Windows NT, Vista, Win 7
	- Macintosh
	- Solaris
	- Motif o Linux
	- Explorador compatible con java 1.5
- También está disponible para implementarse en arquitecturas multiusuario con las aplicaciones utilizando una interfase en modo carácter

**Infosweb Plataforma**

Tanto el componente de Servidor de Datos como la aplicación cliente de INFOSWEB están construidos con productos de Oracle Corporation. En el caso del Servidor de Datos se utiliza el RDBMS Oracle 8 o mayor, con la Opción Procedural y para la aplicación cliente se utiliza la suite de herramientas Developer.

La Integración de estos dos productos permite un alto grado de eficiencia pues en la construcción de INFOSWEB se utilizo la técnica de Particionamiento de Apliciaciones, que orienta a que el procesamiento y manejo de la información se haga del lado del Servidor de Datos y la presentación en el lado de la aplicación cliente.

Con esto se logra minimizar el tráfico de datos en la red, entre los dos componentes. Esto hace que INFOSWEB sea mucho más eficiente y seguro que otros productos que utilizan ODBC o algún otro API genérico para comunicar las herramientas con las cuales se construye la aplicación cliente con el Servidor de Datos.

El uso del RDBMS Oracle 8 o mayor da al componente servidor las mejores características de integridad, consistencia y seguridad de la información en el mercado de Bases de Datos, lo cual es especialmente importante por ser INFOSWEB una aplicación transaccional.

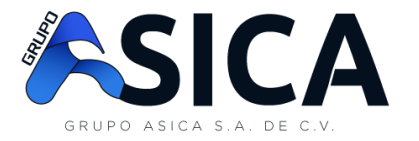

Así mismo la portabilidad de ambos productos es inigualada en el mercado, lo que asegura que INFOSWEB puede ser instalada en unagran cantidad de combinaciones de plataformas o combinaciones de hardware ysistema operativo.

Esto mismo sucede a nivel de red. El uso del producto Sql\*Net de Oracle, implica que pueden utilizarse la mayoría de protocolos de comunicaciones de datos. Las redes además pueden ser combinaciones de subredes con diversos protocolos, lo que resulta transparente para el usuario por la arquitectura del TNS (Transparent Network Substrate) de Oracle.

# **Infosweb Requerimientos Mínimos para Instalación**

**Servidor**

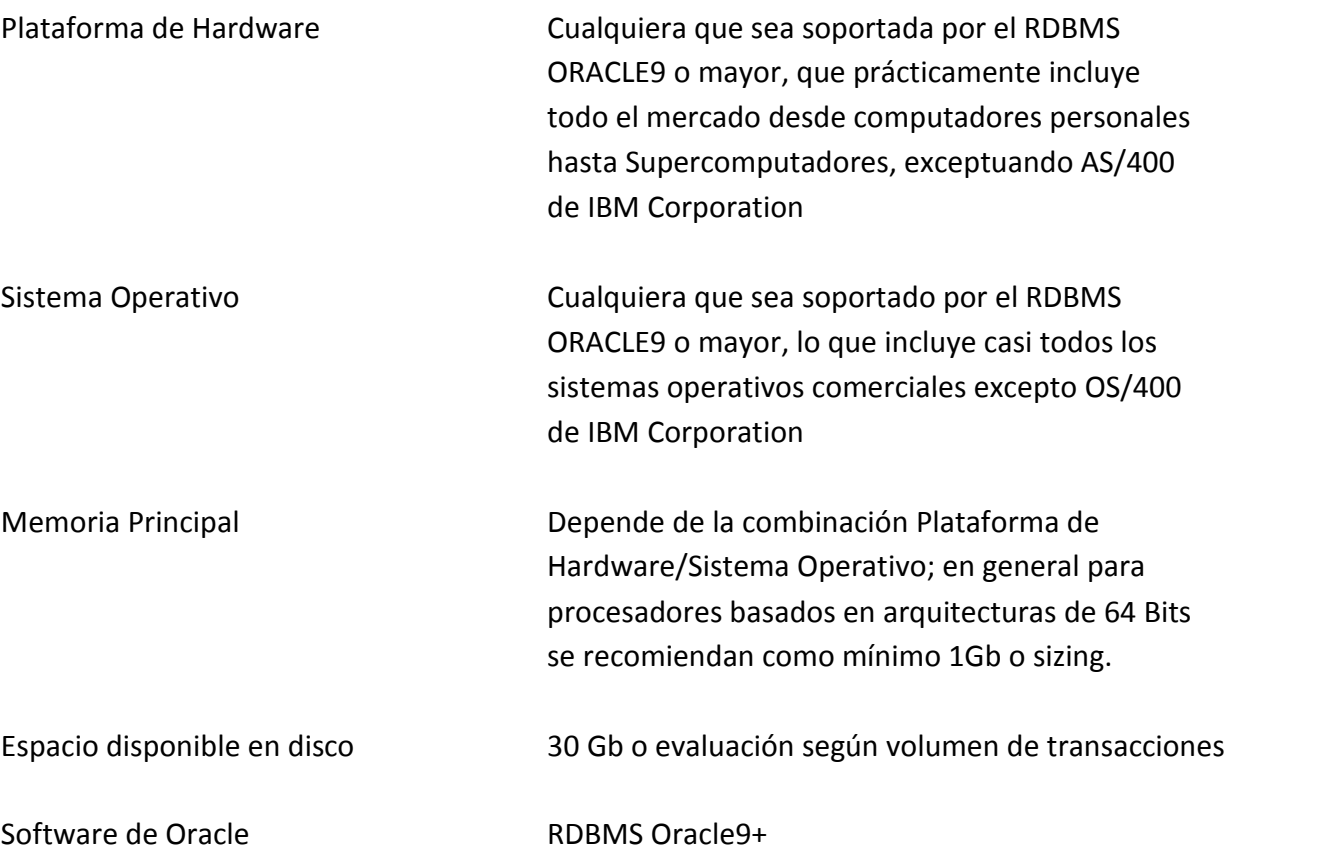

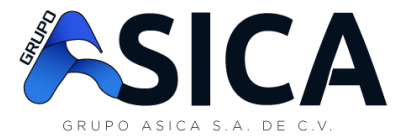

# **Servidor Aplicaciones**

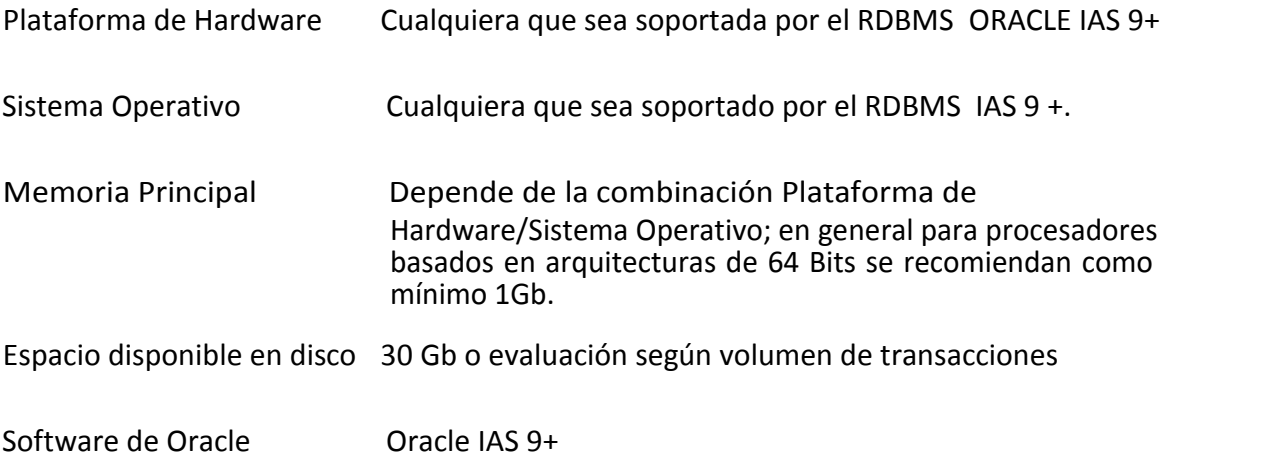

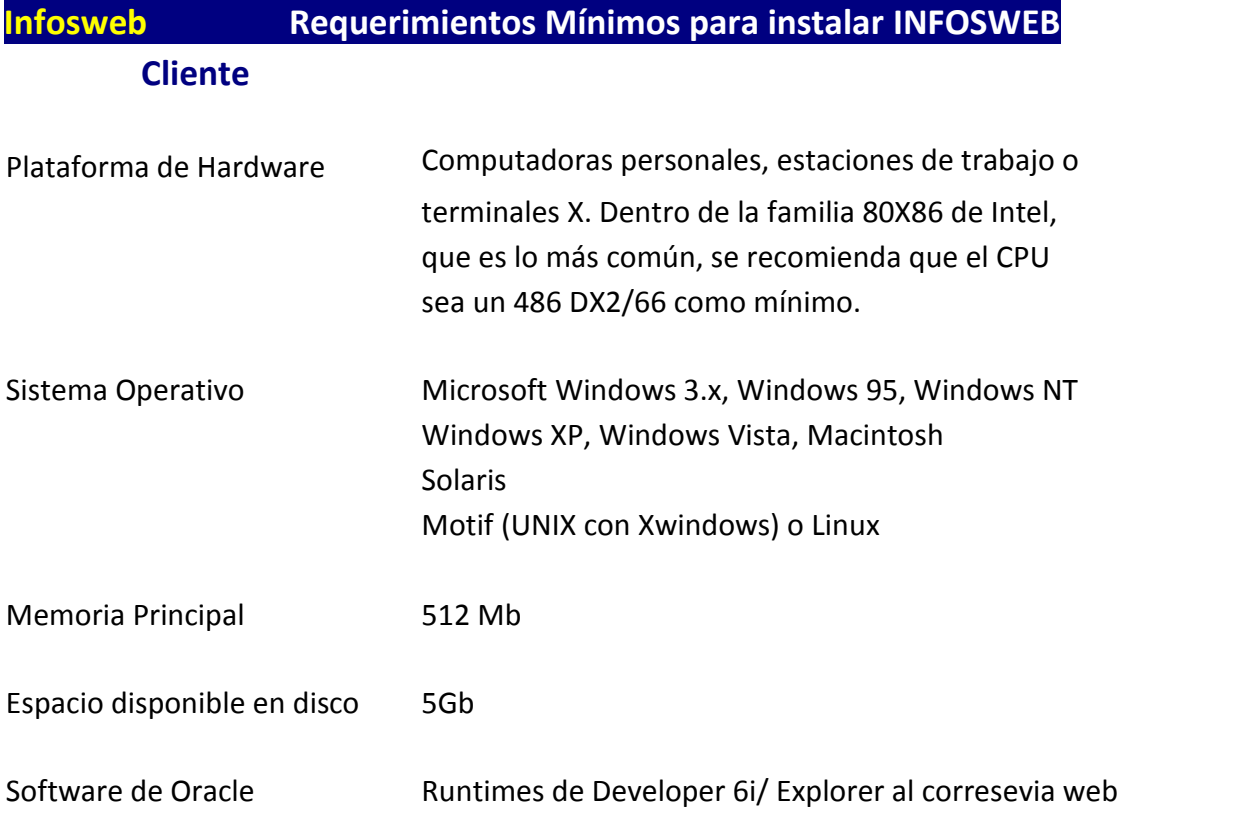

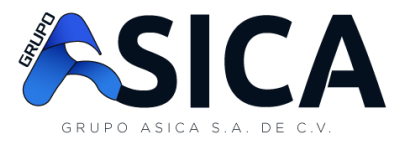

### **Cliente Web**

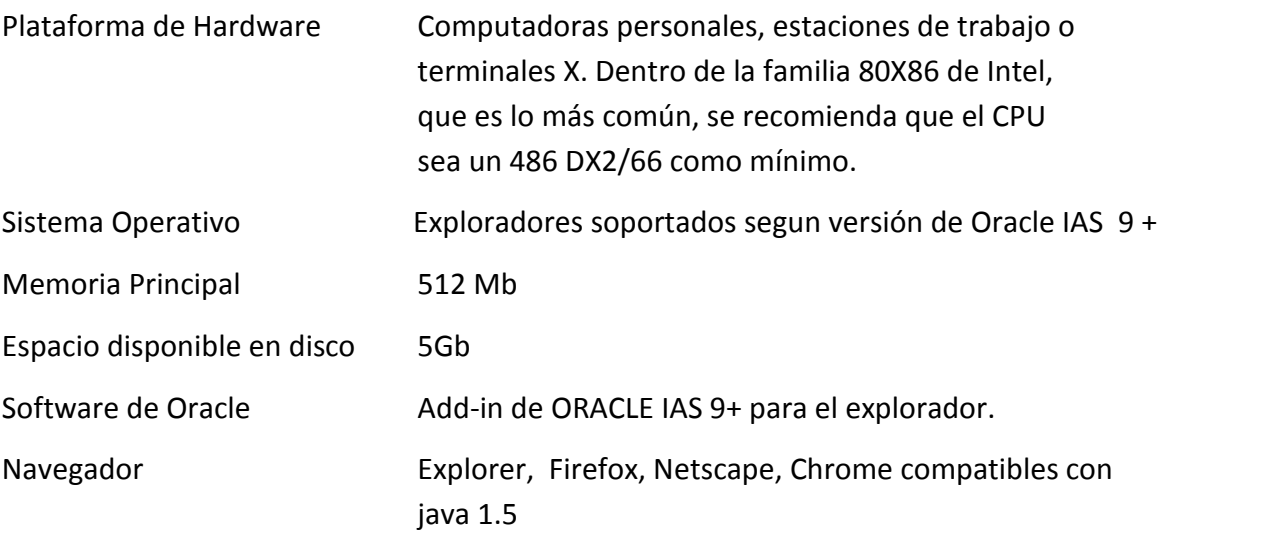

**Infosweb módulos**

**infosweb**, está compuesto de los siguientes módulos:

- Contabilidad y Presupuesto
- Bancos
- Caja Chica
- Cuentas por pagar
- Facturación
- Cuentas por cobrar
- Importaciones
- Compras Locales
- Inventarios
- **•** Inventario de Abastecimiento y Consumos
- Activos Fijos
- Administración de la Producción
- Planilla

![](_page_7_Picture_0.jpeg)

### **Infosweb contabilidad y presupuestos**

Este módulo tiene como objetivo automatizar las operaciones contables, tomando la información contenida en los demás módulos y contabilizándola, lo cual da como resultado contar con información precisa, porque la información proviene de la fuente que originó la transacción y sin intervención humana, y auditable, ya que cada asiento contable podrá contar con un auxiliar contable que los soporte.

**Infosweb** le garantiza que podrá tener los estados financieros en los primeros 5 días calendario del mes anterior.

- Parametrizable a las necesidades específicas de la empresa.
- Numeración de comprobantes mensual, anual o infinita.
- Cierres mensuales no destructivos.
- Manejo y control de presupuesto de ingresos y egresos.
- Captura automática de partidas contables de los módulos auxiliares.
- Interface entre contabilidad y otros módulos.
- Eliminación de procesos redundantes de grabación de datos.
- Proceso de mayorización automático.
- Proceso de reversión de saldos.
- Balance de comprobación analítico y detallado.
- Operación de más de un período contable en forma simultánea.
- Esquema de cuentas flexible.
- Manejo de comparación y control presupuestario.
- Generación de información para el análisis financiero.
- Generación de información oportuna y confiable para toma de decisiones.
- Generación automática de la partida de resultado del ejercicio.
- Cierre automático de cuentas de resultados.
- Cierre automático de cuentas de balance.
- Generación automática de la partida de apertura.
- Consulta de saldo por año, mes, cuenta, partida y auxiliar.

![](_page_8_Picture_0.jpeg)

### **Infosweb bancos**

Este módulo tiene como objetivo el manejo de las transacciones bancarias que realiza la compañía, registrando cada banco, cuenta bancaria, chequera, cheque, remesa (depósito) que utilizamos. Entre los beneficios de este módulo tenemos la facilidad de que en cada transacción se quede registrada la información contable, a la vez, que permite determinar la disponibilidad de efectivo y la conciliación bancaria de forma manual o automática.

- Manejo automático de múltiples cuentas bancarias
- Estados de cuenta bancaria
- Registro e impresión de cheques
- Operación y actualización de movimientos bancarios
- Control de reserva de cheques pre impresos
- Disponibilidad automática de saldos por cuenta bancaria
- Control de sobregiros
- Conciliación bancaria manual y con carga de datos
- Registro contable de cheques anulados
- Reportes de disponibilidad

### **Infosweb cuentas por pagar**

Este módulo tiene por objeto registrar los compromisos de pagos que adquiere la compañía desde el momento en que se reciben las facturas del cliente, y principalmente hacer la provisión contable respectiva. Así mismo, posee interfaces con el módulo de compras para ir pagando las órdenes de compras. Un compromiso de pagos puede estar compuesto por una o más facturas, así mismo, permite el ingreso de notas de cargo que disminuyen el saldo de facturas de nuestros proveedores/acreedores.

Entre los principales beneficios de este módulo es que nos indica cuando debemos realizar nuestros pagos a nuestros proveedores/acreedores y posee una interfaces con el módulo de bancos, generando automáticamente los cheques o transferencias bancarias.

- Clasificación de los tipos de compromisos de la compañía
- Captura y operación de facturas de proveedores y acreedores.
- Clasificación automática de compromisos de pagos por centro de costo
- Seguimiento de órdenes de compra

![](_page_9_Picture_0.jpeg)

- Estado de cuenta por proveedor, tipo de gasto y departamento
- Generación automática de cheques (Interface con bancos).
- Generación automática de notas de bancarias (remesas)
- Calendario de pagos sugeridos por proveedor
- Conocimiento de sobregiros
- Control y manejo de anticipos
- Control y manejo de notas de cargo
- Interface con la contabilidad
- Manejo mensual del reporte de I.V.A. de Compras

Otras de las funciones de este módulo es la de capturar la información necesaria para la emisión del control mensual del I.V.A. de las compras. Se alimenta principalmente de todas las transacciones capturadas en los compromisos de pago y los movimientos de caja chica. Y a la vez, permite ingresar aquellos movimientos que hayan quedado por fuera.

El mayor beneficio de este módulo es determinar cuánto I.V.A. hemos pagado y evitar dedicar recursos para llevar manualmente este libro.

- Traslado automático de los compromisos de pago al control del I.V.A. de las compras.
- Traslado automático de los movimientos de caja chica al control mensual del I.V.A.
- Traslado automático de las notas de crédito al control mensual del I.V.A. de Compras.
- Clasificación de los diferentes tipos de movimientos que afectan el control del I.V.A.
- Ingreso de movimientos de movimientos que manuales al libro que hayan quedado fuera del sistema automatizado.
- Emisión del reporte de control del I.V.A. de las compras.
- Cierre del Libro del I.V.A. de compras
- Eliminación de movimientos generados del libro mensual del I.V.A. de compras.
- Renumeración del orden de aparición del libro del I.V.A. de compras.

![](_page_10_Picture_0.jpeg)

### **Infosweb caja chica**

Este sub-módulo incluido dentro del sistema de Cuentas por Pagar tiene como principal objetivo el registrar todas aquellas operaciones de caja chica, tales como de gasolina, agua potable, luz, etc. Este módulo posee interface con la contabilidad, bancos e I.V.A. de las compras. Entre sus principales beneficios está el generar los asientos contables automáticamente y su posterior contabilización, la emisión de cheques para liquidar una caja chica, etc.

- Relación entre centro de costo, tipo de gasto y cuenta contable.
- Ingreso compras por caja chica.
- Clasificación de gastos de caja chica: si afectan I.V.A., si generan cheque, por proveedor, por departamento, por tipo de gasto, etc.
- Asignación automática de cuentas contables.
- Liquidación automática de caja chicas.
- Emisión de cheques de caja chica.
- Traslado automático del I.V.A. de las compras.
- Traslado automático de la liquidación de caja chica a contabilidad.
- Reportes de liquidaciones pendientes.
- Manejo de múltiples caja chicas.

### **Infosweb facturación**

Este módulo tiene como objeto registrar las facturas que emite la compañía, considerando aspectos como promociones, tipo de cliente, productos, vendedor, forma de pago, etc. Entre los beneficios de este módulo esta en capturar las políticas de ventas tales como descuentos, promociones. Posee interface con el módulo de contabilidad, control de I.V.A. de las Ventas, Inventarios y Cuentas por Cobrar.

- Control y registro de los números de facturas autorizadas.
- Parámetros de facturación: días crédito, cuentas contable, tipo de inventario, etc.
- Facturación de crédito, contado y servicios.
- Emisión de tiquete para máquina registradora.

![](_page_11_Picture_0.jpeg)

- Cortes de caja X, Z (diario), ZII (mensual)
- Manejo de promociones.
- Manejo de escalas de precios.
- Traslado automático entre requisiciones/pedidos a facturación.
- Manejo y control vendedores.
- Control y registro de clientes por tipo y por división.
- Control de límites y días de crédito.
- Reportes de facturación.
- Control de comisiones.
- Interface con la contabilidad.
- Registro y control de I.V.A. por ventas.
- Estadística de ventas por clientes, por productos y vendedores.
- Gráficas de Ventas.
- Manejo de Países, Departamentos y Municipios.
- Consulta de facturación, requisición y nota de remisión.
- Manejo de notas de crédito, notas de abono y notas de devolución.
- Permite anulación de documentos.
- Alimentación automática del módulo de cuentas por cobrar.

Otra ventaja de este módulo es la capacidad de capturar todas las operaciones que generaron I.V.A. de las ventas, por las cuales debemos pagar al fisco.

Se alimenta principalmente de la facturación y, a la vez, permite el ingreso de aquellos movimientos que hayan quedado por fuera.

Entre los beneficios podemos mencionar la emisión automática de los libros o controles del I.V.A. de las ventas.

- Clasificación de los diferentes tipos de documentos que afectan el I.V.A.: facturas, notas de crédito, notas de débito, etc.
- Traslado automático de facturación al Libro del control mensual del I.V.A. de Ventas.
- Ingreso de movimientos manuales.
- Impresión del Libro del I.V.A. de Ventas para Facturación al Consumidor Final.

![](_page_12_Picture_0.jpeg)

• Eliminación de movimientos generados.

### **Infosweb cuentas por cobrar**

Este módulo tiene por objeto capturar los ingresos y movimientos que afecten el saldo del cliente. Una vez ingresados los recibos, permite hacerle liquidaciones a cada cobrador y la manera en que se enviarán al banco. Así mismo, permite el traslado automático de los ingresos a bancos(remesas). Posee interface con bancos, contabilidad, facturación y planilla.

Entre los beneficios podemos mencionar la actualización de saldos por documento y por cliente, generación de planilla de comisiones por ingresos, contabilización de los ingresos o movimientos que regulen los saldos del cliente.

- Estados de cuenta por cliente
- Manejo y control de histórico de saldos
- Control y registro de recibos de caja
- Interface con la contabilidad
- Sugerido de cobros por ubicación de cliente y fecha
- Control y registro de Cobradores
- Estados de cuenta por cliente
- Análisis de antigüedad de saldos de 60 y de 120 días
- Análisis de antigüedad de saldos analítico y detallado por compañía, por cliente, por vendedor, por documento, por división
- Manejo y control de notas de cargo y de abono al cliente
- Control y registro de cheques prefechados
- Traslado automático de cuentas por cobrar a bancos
- Proceso para carga de saldos iniciales

### **Infosweb importaciones**

Este módulo tiene como objetivo facilitar el manejo de las importaciones, dado un seguimiento de los pedidos, pasando por las liquidaciones (prorrateo de los costos) e ingreso al inventario.

![](_page_13_Picture_0.jpeg)

Entre los beneficios podemos mencionar: cálculo de los costos promedio por cada producto que conforma una importación, interface automatizada con el módulo de inventario y contabilidad.

- Control, registro y confirmación de pedidos.
- Control y registro de facturas de proveedores y expedientes de importación.
- Control y registro de pólizas de importación para declarar los productos en la aduana.
- Control y registro de gastos de importación.
- Retaceo de costos de importación a productos.
- Proceso de sumarización por partida arancelaria.
- Interface con Inventarios.
- Reporte de liquidación de gastos por importación.

### **Infosweb inventarios**

Este módulo tiene como objetivo el registrar los movimientos de inventario, posee una estrecha relación entre facturación, ya que aquí se dan la mayor parte de los egresos, y con compras locales e importaciones, ya que estos realizan ingresos automáticos, quedando en este módulo las operaciones de anulación, ajustes, requisiciones y notas de remisión.

Entre los principales beneficios de este módulo se pueden mencionar: el seguimiento de cada movimiento de inventario a través de un kardex preciso. Además, posee interfaces con contabilidad, facturación, compras locales e importación.

- Multicompañías
- Manejo de catálogo y clasificación de productos
- Control de proveedores
- Costeo automático de productos
- Manejo de múltiples monedas
- Manejo de múltiples sucursales, regiones, bodegas y tipos de inventario
- Manejo de Kardex automático
- Manejo de múltiples movimientos de entrada y salida de inventario
- Interface con contabilidad
- Generación de estadísticas por producto , proveedor y bodegas

![](_page_14_Picture_0.jpeg)

- Cierre de inventarios y histórico de movimientos e existencias
- Clasificación de inventarios ABC

### **Infosweb compras locales**

Este módulo tiene como objetivo registrar las solicitudes compras de cada uno de los departamentos, para luego convertirlas en ordenes de compras y poderlas aceptar como compromisos de pago. Este módulo tiene interfaces con cuentas por pagar, inventarios y activos fijos.

Entre sus beneficios podemos mencionar: el seguimiento de las solicitudes de compras y el proceso para la selección de las cotizaciones de mejor características.

- Gestión desde el momento de la solicitud de compra, aprobación, cotización, respuesta del proveedor, emisión de la orden de compra y ingreso al inventario
- Control y registro de órdenes de compras
- Seguimiento de la orden de compra
- Ingreso al inventario de órdenes de compra
- Costeo de productos
- Reportes y consultas
- Control y seguimiento de las diferentes solicitudes de compra por departamento o centro de costo
- Histórico de precios por proveedor

### **Infosweb planilla**

Este módulo tiene como objetivo poder emitir los pagos de salarios de los empleados. Los cálculos de los empleados están basados en aquellos que son automáticos y periódicos (el seguro social, la renta, etc.), y aquellos que son manuales y esporádicos (anticipos, viáticos, etc.). El módulo permite registrar diferentes planillas por mes, año y compañía. Además, permite la generación de los pagos patronales. Posee interfaces con bancos, contabilidad, facturación y cuentas por cobrar (planilla de comisiones).

![](_page_15_Picture_0.jpeg)

Entre los beneficios que podemos mencionar: la fácil generación de planillas administrativas, evita sustancialmente el cálculo de tareasrepetitivas por cada planilla, la generación de planillas automáticas para bonificaciones,aguinaldos y pago de omisiones.

- Bases de Cálculo de Prestaciones/Deducciones (Ej. Salario).
- Definición de Prestaciones /Deducciones.
- Planilla mensual, quincenal, catorcenales, semanal, etc.
- Control y registro de préstamos a los empleados.
- Control asistencia, horas extras (diurnas, mixtas y nocturnas).
- Generación de planilla en forma automática.
- Manejo y control de anticipos a empleados.
- Manejo y control de comisiones por ventas y por producto.
- Calculo de comisiones sobre facturación o ingresos.
- Interface con Bancos.
- Interface con la Contabilidad.
- Reporte detallado de Deducciones (Ej. Seguro social, ISR, seguros, etc.).
- Reporte detallado de Prestaciones (Ej. Sueldo Base, Bonificaciones, extrasueldos, etc.).
- Planilla del Seguro Social en forma automática.
- Manejo de prestaciones/deducciones automáticas.
- Totalmente adaptada a la legislación panameña.

### **Infosweb activos fijos**

Este módulo tiene como objetivo el control de los activos fijos de la compañía, el cálculo de la depreciación, traslados y revaluaciones de activos fijos. Posee interfaces con contabilidad.

Entre los principales beneficios podemos mencionar: fácil generación de las partidas de depreciación y fácil de realizar traslados.

- Catálogo de Activos Fijos (clase, grupo, sub-grupo y activo)
- Característica por activo fijo
- Método de depreciación de la línea recta

![](_page_16_Picture_0.jpeg)

- Depreciación automática de activos
- Traslado de activos
- Distribución de la depreciación de activo por centro de costo
- Histórico de las depreciaciones
- Interface con contabilidad
- Reportes y consultas

### **Infosweb sistema de administración de la producción**

Este módulo tiene como objetivo administrar la producción basados en la planificación y en la administración de la producción, para cumplir con estos lineamientos el sistema parte de la planificación de las ventas, la cual será la base de la planificación de la producción, la que a su vez permitirá estimar y proponer los consumos de materia prima, para obtener una cantidad de producto terminado, lo que posibilita obtener estadísticas de la producción.

En otras palabras, del plan de ventas se puede determinar las necesidades mensuales, a partir de estas la necesidades por períodos (semanas) y de estas las necesidades de materia prima diaria. Cubriendo dos aspectos importantes: que el área de compras conozca los requerimientos de producción y ventas pueda estar seguro que contará con el producto terminado a tiempo y en las cantidades requeridas.

- Multi-Plantas de Producción
- Interface con Inventarios de Consumo
- Clasificación de los tipos de Materia Prima
- Clasificación de los tipos de gastos de la producción
- Ingreso de formulación de producto terminado o exposición de insumos
- Ingreso de Plan de Ventas
- Generación de la Planificación de Producción Mensual
- Generación de la Planificación de Producción por Períodos (ej. 4 semanas del mes)
- Generación de la Planificación de Producción por día
- Permite ajustar el plan a los diferentes niveles: mes, período y día.
- Generación de requisición de materia prima anual, mensual y diaria
- Permite determinar los requerimientos de materia prima, anuales, mensuales y diarios.
- Relación de formulación con producción a través de prioridades

![](_page_17_Picture_0.jpeg)

- Ingreso de producto terminado
- Estadísticas y reportes de seguimiento de la producción

### **Infosweb Productos a Recibir**

Al aceptar esta oferta EL CLIENTE recibirá por licencia, los siguientes productos:

- **1.** Programas fuentes y objetos.
- **2.** Manuales de Usuario de cada módulo en medio magnético
- **3.** Casos de Uso de cada módulo
- **4.** Información Técnica de cada módulo
- **5.** Instalación de la base datos en el servidor
- **6.** Configuración del Servidor de Aplicación para ejecutar las aplicaciones
- **7.** Instalación del software en uno de los equipos
- **8.** Capacitación por cada módulo
- **9.** Capacitación técnica por cada módulo

# **Infosweb Derechos de Autor**

La presente licencia es para uso exclusivo de EL CLIENTE y por ninguna razón podrá donar, ceder, vender o regalar. Así mismo, Grupo ASICA podrá realizar inspecciones para comprobar la cantidad de licencias utilizadas.